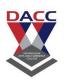

## Class:-TYBBA(CA) -Semester V

**Subject** :- WEB TECHNOLOGY

## **Question Bank Multiple Choice Questions (MCQ)**

#### **Unit 1: Web Essentials**

- 1. The tag used to create a hypertext relationship between current document and another URL is
  - A. <ISINDEX
  - B. <A>
  - C. <LINK>
  - D. none of these
- 2. How can you make an e-mail link?
  - A. <mail href +"xxx@y.com">
  - B. <a href ="mail to:xxx@y.com">
  - c. <a href = "xxx@y.com">
  - D. Both (b) and (c)
- 3. To create a combo box (drop down box) which tag will you use?
  - A. <select>
  - B. <list>
  - C. <input type="dropdown">
  - D. all of above
- 4. HTML stands for?
  - A. Hyper Text Markup Language
  - B. High Text Markup Language
  - C. Hyper Tabular Markup Language
  - D. None of these

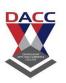

- 5. Which of the following tag is used to mark a beginning of Paragraph?
  - A. <TD>
  - B. <br
  - C. <P>
  - D. <TR>
- 6. Correct HTML tag for the largest heading is
  - A. <head>
  - B. <heading>
  - C. <h6>
  - D. <h1>
- 7. The attribute of <form> tag
  - A. Method
  - B. Action
  - C. Both (a)&(b)
  - D. None of these
- 8. Web pages starts with which off the following tag?
  - A. <Body>
  - B. <Title>
  - C. <HTML>
  - D. <Form>
- 9. How can you open a link in a new browser window?
  - A. < a href = "url" target = "new">
  - B. <a href = "url" target= "\_blank">
  - c. <a href = "url".new>
  - D. <a href = "url" target = "open">
- 10. The tag used to create a new list item and also include a hyperlink is
  - A. <LI>
  - B.  $\langle DL \rangle$
  - c. <DD>
  - D.  $\langle UL \rangle$

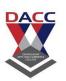

- 11. Which of the tag is used to creates a number list?
  - A. <LI>
  - B. <OL>
  - c. <LI> and <OL>
  - D. None of these
- 12. The tag used to create a hypertext relationship between current document and another URL is
  - A. <ISINDEX>
  - B. <A>
  - C. <LINK>
  - D. None of these
- 13. The text inside the <TEXT AREA > tag works like
  - A. <P> formatted text
  - B. <T> formatted text
  - c. <PRE> formatted text
  - D. none of these
- 14. What is the correct HTML for adding a background color?
  - A. <background>yellow<Background>
  - B. <body color = "yellow">
  - c. <body bgcolor = "yellow">
  - D. <body bg ="yellow"
- 15. Which tag allows you to add a row in a table?
  - A. and
  - B. <cr> and </cr>
  - C. and
  - D. and
- 16. How can you make a bulleted list?
  - A. <list>
  - B. <nl>
  - C.
  - D.
- 17. Choose the correct HTML tag to make a text italic
  - A. <ii>>
  - B. <italics>
  - C. <italic>
  - D. <i>>

Choose the correct HTML tag to make a text bold?

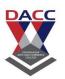

18.

|          | A. <b></b>                                                                               |
|----------|------------------------------------------------------------------------------------------|
|          | B. <bol></bol>                                                                           |
|          | C. <bb></bb>                                                                             |
|          | D. <bld></bld>                                                                           |
| 19.      | Which tag creates a check box for a form in HTML?                                        |
|          | A. <checkbox></checkbox>                                                                 |
|          | B. <input type="checkbox"/>                                                              |
|          | C. <input=checkbox></input=checkbox>                                                     |
| 20 .     | D. <input checkbox=""/> To create a combo box (drop down box) which tag will you use?    |
| 20.      | A. <select></select>                                                                     |
|          | B. <list></list>                                                                         |
|          | C. <input type="dropdown"/>                                                              |
|          | D. all of above                                                                          |
|          |                                                                                          |
| 21) Wh   | ich of the foll <mark>owing attr</mark> ibutes is used to specify elements to bind style |
| rules to |                                                                                          |
|          | a) Id                                                                                    |
|          | o) Class                                                                                 |
|          | c) Tag                                                                                   |
| (        | all of the men <mark>tioned</mark>                                                       |
|          |                                                                                          |
|          |                                                                                          |
|          | 22) Which selector is used to specify a rule to bind a particular unique                 |
|          | element?                                                                                 |
|          | a) Id                                                                                    |
|          | o) Class                                                                                 |
|          | t) Tag                                                                                   |
| (        | both class and tag                                                                       |
| 23)      | has introduced text, list, box, margin, border, color, and                               |
| bac      | kground properties.                                                                      |
|          | Answer:- CSS                                                                             |
|          | a)css                                                                                    |
|          | b)selector                                                                               |
|          | c) declaration                                                                           |
|          | d) text color                                                                            |
|          |                                                                                          |

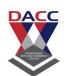

| 24)     | Theproperty is used to set the color of the text. Answer:- Text color |
|---------|-----------------------------------------------------------------------|
|         | a)css                                                                 |
|         | b)selector                                                            |
|         | c) declaration                                                        |
|         | d) text color                                                         |
|         |                                                                       |
| 25)     | The CSSproperties is used to define the background effects.           |
|         | Answer:- background                                                   |
|         |                                                                       |
|         | a)css                                                                 |
|         | b)selector                                                            |
|         | c) back <mark>ground</mark>                                           |
|         | d) text color                                                         |
|         |                                                                       |
| 26)     | is a platform independent light weighted objet based scripting        |
| languas |                                                                       |
| a) java |                                                                       |
| b) head |                                                                       |
| ,       | ber ,string & bo <mark>olean</mark>                                   |
|         | e of these                                                            |
| ,       |                                                                       |
| 27) Jav | aScript support three primitive data types:                           |
| a) java | script                                                                |
| b) head | l e e e e e e e e e e e e e e e e e e e                               |
| c) numl | ber ,string & Boolean                                                 |
| d) none | e of these                                                            |
|         |                                                                       |
| •       | aScript allows two composite data types:                              |
| , ,     | cts and array                                                         |
| b) head |                                                                       |
|         | ber & Boolean                                                         |
| a) none | e of these                                                            |

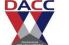

| 29) The script tag must be place in the                                     |
|-----------------------------------------------------------------------------|
| a) title                                                                    |
| b) head                                                                     |
| c)body                                                                      |
| d) none of these                                                            |
|                                                                             |
| 30)keyword is used to declare variables in java script                      |
| a) dim                                                                      |
| b) head                                                                     |
| c) var                                                                      |
| d) none of these                                                            |
|                                                                             |
| 31) DOM stand for                                                           |
| a) document object model                                                    |
| b) document object memory                                                   |
| c) document oriented memory                                                 |
| d) none of these                                                            |
|                                                                             |
| 32) Assignment operators are used to assign values to JavaScript variables. |
| a) true                                                                     |
| b) false                                                                    |
| c) both a & b                                                               |
| d) none of these .                                                          |
| 33) Break statement indicates the end of that Many case.                    |
| a) true                                                                     |
| b) false                                                                    |
| c) both a & b                                                               |
|                                                                             |
| d) none of these .                                                          |

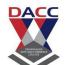

| 34) A string simply stores a series of characters.                                                                                                    |
|----------------------------------------------------------------------------------------------------|
| a) true                                                                                                    |
| b) false                                                                                                    |
| c) both a & b                                                                                                    |
| d) non <mark>e of</mark> these .                                                                                                    |
| <ul> <li>35) JavaScript support three primitive data types:</li> <li>a) number, string and Boolean.</li> <li>b) Object based scripting language</li> <li>c) nevigator</li> <li>d) live wire</li> </ul> |
| <ul> <li> is a platform independent objet based scripting language.</li> <li>a) java script</li> <li>b) Object based scripting language</li> <li>c) nevigator</li> <li>d) live wire</li> </ul>         |
| java script is also called client side java script a) java script b) Object based scripting language c) nevigator d) live wire                                                                         |
| <ul> <li>38) java script is also called server side java script</li> <li>a) java script</li> <li>b) Object based scripting language</li> <li>c) nevigator</li> <li>d) live wire</li> </ul>             |

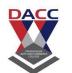

- 39) Increment operator, increases the value of variable by what number?
- a) 1
- b) 2
- c) 3
- d) 4
- <u>40) FUCTION</u> is a block of statements that performs certain task.
- a) true
- b) false
- c) both a and b
- d) none of these ..

| 1(c)  | 2(b)  | 3(a)  | 4(a)  | 5(c)  | 6(d)  | 7(c)  | 8(c)  | 9(b)  | 10(a) |
|-------|-------|-------|-------|-------|-------|-------|-------|-------|-------|
| 11(c) | 12(c) | 13(c) | 14(c) | 15(d) | 16(c) | 17(d) | 18(a) | 19(b) | 20(a) |
| 21(d) | 22(a) | 23(a) | 24(d) | 25(c) | 26(a) | 27(c) | 28(a) | 29(b) | 30(c) |
| 31(a) | 32(a) | 33(b) | 34(a) | 35(a) | 36(a) | 37(c) | 38(d) | 39(a) | 40(a) |

ATTENDED TO SHAFE

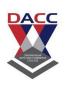

# **Unit - 2: Markup Languages**

# **Question Bank Multiple Choice Questions (MCQ)**

| 1)means the amount of data that can be sent from one point to another in a |
|----------------------------------------------------------------------------|
| certain period of time                                                     |
| a) bandwidth                                                               |
| b) html                                                                    |
| c)href                                                                     |
| d) none of these                                                           |
| 2) HTML color are specified using predefined color names or values.        |
| a) RGB,                                                                    |
| b) RGBA                                                                    |
| c) HSLA                                                                    |
| d) all of these                                                            |
| 3) HTML supports <u>standard color names</u> .                             |
| a) 140                                                                     |
| b) 3                                                                       |
| c) 120                                                                     |
| d)7                                                                        |
|                                                                            |

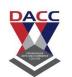

| 4)this tag is used to give paragraph                                      |
|---------------------------------------------------------------------------|
| a)                                                                        |
| b)br                                                                      |
| c) <pre></pre>                                                            |
| d) <marquee></marquee>                                                    |
| 5) tag is used to brake the line it is single tag                         |
| a)                                                                        |
| b)                                                                        |
| c) <pre></pre>                                                            |
| d) <marquee></marquee>                                                    |
| 6) is pre formatted tags it is used ,it show the without formatted text . |
| a)                                                                        |
| b)br                                                                      |
| c) <pre></pre>                                                            |
| d) <marquee></marquee>                                                    |
| 7)tag is used to create a scrolling effect to th selected text            |
| a)                                                                        |
| b)                                                                        |
| c) <pre></pre>                                                            |
| d) <marquee></marquee>                                                    |
|                                                                           |

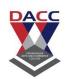

| 8) element is used to indicated text quoted from another scource                 |
|----------------------------------------------------------------------------------|
| a) <blockquote></blockquote>                                                     |
| b)br                                                                             |
| c) <pre></pre>                                                                   |
| d) <marquee></marquee>                                                           |
| 9) it is used to show list by order wise .                                       |
| a) <ol></ol>                                                                     |
| b)br                                                                             |
| c) <pre></pre>                                                                   |
| d) <marquee></marquee>                                                           |
| 10) it is used to show list by no particular order wise .it show bulleted wise . |
| a) <ul></ul>                                                                     |
| b)br                                                                             |
| c) <pre></pre>                                                                   |
| d) <marquee></marquee>                                                           |
| 11)it is a comment, it is used to show additional information in html.           |
| a)                                                                               |
| b)br                                                                             |
| c) <pre></pre>                                                                   |
| d) <marquee></marquee>                                                           |

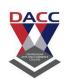

| 12) it is italic tag, it is used to show the italic font.        |
|------------------------------------------------------------------|
| a) <i></i>                                                       |
| b)br                                                             |
| c) <pre></pre>                                                   |
| d) <marquee></marquee>                                           |
| 13) it is used to display a font in a bigger font size .         |
| a)<br>big>                                                       |
| b)br                                                             |
| c) <pre></pre>                                                   |
| d) <marquee></marquee>                                           |
| 14) this definition tag is used to define the concept .          |
| a) <def></def>                                                   |
| b)br                                                             |
| c) <pre></pre>                                                   |
| d) <marquee></marquee>                                           |
| 15)citation tag is used to display a citation in html document . |
| a) <cite></cite>                                                 |
| b)br                                                             |
| c) <pre></pre>                                                   |
| d) <marquee></marquee>                                           |
|                                                                  |

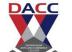

| 16) Tag is divided into 2 tags                                                                                                 |
|----------------------------------------------------------------------------------------------------|
| a) physical                                                                                                    |
| b) logical                                                                                                    |
| c) center tag                                                                                                    |
| d) a and b b both                                                                                                    |
| 17) t <mark>his</mark> tag is u <mark>sed</mark> to make taxt to b <mark>e a</mark> ligned cantered.                           |
| a)                                                                                                    |
| b) <center></center>                                                                                                    |
| c) <pre></pre>                                                                                                    |
| d) <marquee></marquee>                                                                                                    |
|                                                                                                    |
| 18) To link to the another web site following link is used <a href="https://www.lokmat.com/html/">Visit our lokamat paper </a> |
| a) True                                                                                                    |
| b) False                                                                                                    |
| c) Both a and b                                                                                                    |
| d)None of these.                                                                                                    |
| 19) the space between is the space between content of the cell and cell wall.                                                  |
| a)                                                                                                    |
| b) <center></center>                                                                                                    |
| c)cell spacing                                                                                                    |
| d) <marquee></marquee>                                                                                                    |
| 20) of the table is used to specify the thickness of the table .                                                               |

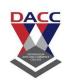

| a) border                                                                   |
|-----------------------------------------------------------------------------|
| b) <center></center>                                                        |
| c)cell spacing                                                              |
| d) <marquee></marquee>                                                      |
| 21)tag is used to create the rows in a table                                |
| a)                                                                          |
| b)                                                                          |
| c) <frameset></frameset>                                                    |
| d) <a></a>                                                                  |
| 22)tag is used to create the table heading of the table                     |
| a)                                                                          |
| b)                                                                          |
| c) <frameset></frameset>                                                    |
| d) <a></a>                                                                  |
| 23) To make a cell span more than one column, it is called use theattribute |
| a)                                                                          |
| b)colspan                                                                   |
| c) <frameset></frameset>                                                    |
| d)rowspan                                                                   |

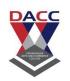

| 24) To make a cell span more than one row, it is called use the attribute.         |
|------------------------------------------------------------------------------------|
| a)                                                                                 |
| b)colspan                                                                          |
| c) <frameset></frameset>                                                           |
| d)rowspan                                                                          |
| 25) is used to manage the layout the page.                                         |
| a)                                                                                 |
| b)colspan                                                                          |
| c) <frame/>                                                                        |
| d)rowspan                                                                          |
|                                                                                    |
| 26) In html is used to divide the browser the screen into 2 or more then one part. |
| a)                                                                                 |
| b)columun                                                                          |
| c)frame                                                                            |
| d)rowspan                                                                          |
| 27) tag is devide the tag horizontally or vertically .                             |
| a)                                                                                 |
| b)colspan                                                                          |
| c) <frameset></frameset>                                                           |
| d)rowspan                                                                          |

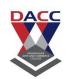

| 28)                            | _stands for Transmission Control Protocol/Internet Protocol                                              |
|--------------------------------|----------------------------------------------------------------------------------------------------|
| a) tcp/ip                      |                                                                                                    |
| b)FTP                          |                                                                                                    |
| c) Physical                    |                                                                                                    |
| d) hyperlink                   |                                                                                                    |
| 29)is network such a a) tcp/ip | a set of standardized rules that allow computers to communicate on a as the internet.                    |
| b)FTP                          |                                                                                                    |
| c) Physical                    |                                                                                                    |
| d) hyperlink                   |                                                                                                    |
| •                              | is a standard network protocol used for the transfer of computer client and server on a computer network |
| a) tcp/ip                      |                                                                                                    |
| b)FTP                          |                                                                                                    |
| c) Physical                    |                                                                                                    |
| d) hyperlink                   |                                                                                                    |
| 31)The                         | element contains meta information about the HTML page                                                    |
| a) <head></head>               |                                                                                                    |
| b)FTP                          |                                                                                                    |
| c) Physical                    |                                                                                                    |
| d) hyperlin                    | k                                                                                                    |

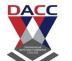

| 32) Theelement defines the document's body, and is a container for all the visible contents, such as headings, paragraphs, images, hyperlinks, tables, lists, etc. |
|----------------------------------------------------------------------------------------------------|
| a) <head></head>                                                                                                    |
| b) <body></body>                                                                                                    |
| c) Physical                                                                                                    |
| d) hyperlink                                                                                                    |
|                                                                                                    |
| 33)tag are used to indicate exactly how specific characters are to be formatted                                                                                    |
| a) tcp/ip                                                                                                    |
| b)FTP                                                                                                    |
| c) Physical                                                                                                    |
| d) hyperlink                                                                                                    |
| ANTE AND CONTRACT                                                                                                    |
| 34) The LINKS starts at the (( <b>Source</b> )) anchor and points to the (( <b>Destination</b> )) anchor. These LINKIS are called as                               |
| a) <head></head>                                                                                                    |
| b) <body></body>                                                                                                    |
| c) Physical                                                                                                    |
| d) hyperlink                                                                                                    |

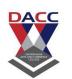

| <b>35)</b> it is used to To create a link to another documents by using href attribute                                                                                                    |
|----------------------------------------------------------------------------------------------------|
| a) <a></a>                                                                                                    |
| b)checkbox                                                                                                    |
| c) <textarea>&lt;/td&gt;&lt;/tr&gt;&lt;tr&gt;&lt;td&gt;d)&lt;text&gt;&lt;/td&gt;&lt;/tr&gt;&lt;tr&gt;&lt;td&gt;&lt;/td&gt;&lt;/tr&gt;&lt;tr&gt;&lt;td&gt;&lt;b&gt;36)&lt;/b&gt;accept only true or false we can select more then one option out of giver option&lt;/td&gt;&lt;/tr&gt;&lt;tr&gt;&lt;td&gt;a)&lt;a&gt;&lt;/td&gt;&lt;/tr&gt;&lt;tr&gt;&lt;td&gt;b)checkbox&lt;/td&gt;&lt;/tr&gt;&lt;tr&gt;&lt;td&gt;c)&lt;textarea&gt;&lt;/td&gt;&lt;/tr&gt;&lt;tr&gt;&lt;td&gt;d)&lt;text&gt;&lt;/td&gt;&lt;/tr&gt;&lt;tr&gt;&lt;td&gt;&lt;/td&gt;&lt;/tr&gt;&lt;tr&gt;&lt;td&gt;37)it is used to give the show the input box with multiple rows and column.&lt;/td&gt;&lt;/tr&gt;&lt;tr&gt;&lt;td&gt;a)&lt;a&gt;&lt;/td&gt;&lt;/tr&gt;&lt;tr&gt;&lt;td&gt;b)checkbox&lt;/td&gt;&lt;/tr&gt;&lt;tr&gt;&lt;td&gt;c)&lt;textarea&gt;&lt;/td&gt;&lt;/tr&gt;&lt;tr&gt;&lt;td&gt;d)&lt;text&gt;&lt;/td&gt;&lt;/tr&gt;&lt;tr&gt;&lt;td&gt;38) accept the any text in intput box&lt;/td&gt;&lt;/tr&gt;&lt;tr&gt;&lt;td&gt;a)&lt;a&gt;&lt;/td&gt;&lt;/tr&gt;&lt;tr&gt;&lt;td&gt;b)checkbox&lt;/td&gt;&lt;/tr&gt;&lt;tr&gt;&lt;td&gt;c)&lt;textarea&gt;&lt;/td&gt;&lt;/tr&gt;&lt;tr&gt;&lt;td&gt;d)&lt;text&gt;&lt;/td&gt;&lt;/tr&gt;&lt;/tbody&gt;&lt;/table&gt;</textarea> |

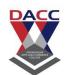

| 39) | it is used to submit the button ( accept the data) to upload                                                                                                    |
|-----|----------------------------------------------------------------------------------------------------|
|     | a) <submit></submit>                                                                                                    |
|     | b)checkbox                                                                                                    |
|     | c) <textarea>&lt;/th&gt;&lt;/tr&gt;&lt;tr&gt;&lt;td&gt;&lt;/td&gt;&lt;td&gt;d)&lt;text&gt;&lt;/td&gt;&lt;/tr&gt;&lt;tr&gt;&lt;th rowspan=2&gt;40) _&lt;/th&gt;&lt;th&gt; it i&lt;mark&gt;s used with text&lt;/mark&gt; , when we use t&lt;mark&gt;o hid&lt;/mark&gt;e the text matter&lt;/th&gt;&lt;/tr&gt;&lt;tr&gt;&lt;th&gt;a)&lt;password&gt;&lt;/th&gt;&lt;/tr&gt;&lt;tr&gt;&lt;th&gt;&lt;/th&gt;&lt;th&gt;b)checkbox&lt;/th&gt;&lt;/tr&gt;&lt;tr&gt;&lt;th&gt;&lt;/th&gt;&lt;th&gt;c)&lt;textarea&gt;&lt;/th&gt;&lt;/tr&gt;&lt;tr&gt;&lt;th&gt;&lt;/th&gt;&lt;th&gt;d)&lt;text&gt;&lt;/th&gt;&lt;/tr&gt;&lt;tr&gt;&lt;th&gt;&lt;/th&gt;&lt;th&gt;&lt;/th&gt;&lt;/tr&gt;&lt;/tbody&gt;&lt;/table&gt;</textarea> |

| 1(a)  | 2(d)  | 3(a)  | 4(a)  | 5(b)  | 6(c)  | 7(d)  | 8(d)  | 9(a)  | 10(a) |
|-------|-------|-------|-------|-------|-------|-------|-------|-------|-------|
| 11(a) | 12(a) | 13(a) | 14(a) | 15(a) | 16(d) | 17(b) | 18(a) | 19(c) | 20(a) |
| 21(a) | 22(b) | 23(b) | 24(d) | 25(c) | 26(c) | 27(c) | 28(a) | 29(a) | 30(b) |
| 31(a) | 32(b) | 33(c) | 34(d) | 35(a) | 36(b) | 37(c) | 38(d) | 39(a) | 40(a) |

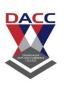

#### **Unit - 3: JAVA Script**

## **Question Bank Multiple Choice Questions (MCQ)**

1. Which data type value is returned by all transcendental math functions?

- a) int
- b) float
- c) double
- d) long
- 2. Which of these coding types is used for data type characters in Java?
  - a) ASCII
  - b) ISO-LATIN-1
  - c) UNICODE
  - d) None of the mentioned
- 3. Which of these values can a boolean variable contain?
  - a) True & False
  - b) 0 & 1
  - c) Any integer value
  - d) true
- 4. Which of these operators is used to allocate memory to array variable in Java script?
  - a) malloc
  - b) alloc
  - c) new
  - d) new malloc

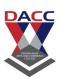

| 5. | Which | of these | is | an incorrect array declaration? |
|----|-------|----------|----|---------------------------------|
|    |       |          | _  |                                 |

- a) int x[] = new int[5]
- b) int [] arr = new int[5]
- c) intarr[] = new int[5]
- d) int x[] = int [5] new

| 6. Decrement operator,, decreases the | e value of variable by what number? |
|---------------------------------------|-------------------------------------|
|---------------------------------------|-------------------------------------|

- a) 1
- b) 2
- c) 3
- d) 4

- a) &
- b) &=
- c) |=
- d) <=

- a) <<
- b) >>
- c) <<=
- d) >>=

- a) Integer
- b) Boolean
- c) Characters
- d) Double

- a) Integers
- b) Floating point numbers
- c) Boolean
- d) None of the mentioned

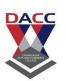

| <ul><li>11. Which of these selection statements test only for equality?</li><li>a) if</li><li>b) switch</li><li>c) if &amp; switch</li><li>d) none of the mentioned</li></ul>                                     |
|----------------------------------------------------------------------------------------------------|
| <ul><li>12. Which of the following loops will execute the body of loop even when condition controlling the loop is initially false?</li><li>a) do-while</li><li>b) while</li><li>c) for</li></ul>                 |
| <ul><li>13. Which of these jump statements can skip processing the remainder of the code in its body for a particular iteration?</li><li>a) break</li><li>b) return</li><li>c) exit</li><li>d) continue</li></ul> |
| <ul><li>14. Which of the following is not a decision making statement?</li><li>a) if</li><li>b) if-else</li><li>c) switch</li><li>d) do-while</li></ul>                                                           |
| <ul><li>15. Which of the following is not a valid flow control statement?</li><li>a) exit()</li><li>b) break</li><li>c) continue</li><li>d) return</li></ul>                                                      |

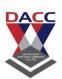

| 16) | The CSS background properties are used to define the        | _effects. |
|-----|-------------------------------------------------------------|-----------|
|     | a)background                                                |           |
|     | b) customize                                                |           |
|     | c) class                                                    |           |
|     | d) id rule                                                  |           |
|     |                                                             |           |
| 17) | CSS border properties allow us to the borders.              |           |
|     | a)background                                                |           |
|     | b) customize                                                |           |
|     | c) class                                                    |           |
|     | d) id ru <mark>le</mark>                                    |           |
|     |                                                             |           |
|     |                                                             |           |
| 18) | By applying an a style can be applied to just a single tag. |           |
|     | \1 1 1                                                      |           |
|     | a)background                                                |           |
|     | b) customize                                                |           |
|     | c) class                                                    |           |
|     | d) id rule                                                  |           |
| 19) | selectors are used to specify a group of elements.          |           |
|     |                                                             |           |
|     | a)background                                                |           |
|     | b) customize                                                |           |
|     | c) class                                                    |           |
|     | d) id rule                                                  |           |
|     |                                                             |           |
| 20) | In CSS, "font-size" can be called as                        |           |
|     | a)property name                                             |           |
|     | b)selector                                                  |           |
|     | c) declaration                                              |           |
|     | d) text color                                               |           |
|     |                                                             |           |

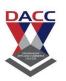

| 21) In CSS, h1 can be called as                                                                                                    |
|----------------------------------------------------------------------------------------------------|
| a)property name                                                                                                    |
| b)selector                                                                                                    |
| c) declaration                                                                                                    |
| d) text color                                                                                                    |
| 22) In , CSS "color:red" can be called as<br>a)property name                                                                                                    |
| b)selector                                                                                                    |
| c) d <mark>eclaration</mark>                                                                                                    |
| d) te <mark>xt color</mark>                                                                                                    |
|                                                                                                    |
|                                                                                                    |
| 23) Reset (button):- it is used to reset the button (cancel the data) to upload                                                                                                    |
| a) <reset></reset>                                                                                                    |
| b)checkbox                                                                                                    |
| c) <textarea>&lt;/td&gt;&lt;/tr&gt;&lt;tr&gt;&lt;td&gt;d)&lt;text&gt;&lt;/td&gt;&lt;/tr&gt;&lt;tr&gt;&lt;td&gt;THE PARTY OF THE PARTY OF THE P&lt;/td&gt;&lt;/tr&gt;&lt;tr&gt;&lt;td&gt;24) CSS different the tags and data it menace it store the data in different file and store the tags in different file it minimize the size of the file .&lt;/td&gt;&lt;/tr&gt;&lt;tr&gt;&lt;td&gt;. a)css&lt;/td&gt;&lt;/tr&gt;&lt;tr&gt;&lt;td&gt;b)html&lt;/td&gt;&lt;/tr&gt;&lt;tr&gt;&lt;td&gt;c)&lt;textarea&gt;&lt;/td&gt;&lt;/tr&gt;&lt;tr&gt;&lt;td&gt;d)&lt;text&gt;&lt;/td&gt;&lt;/tr&gt;&lt;tr&gt;&lt;td&gt;&lt;/td&gt;&lt;/tr&gt;&lt;/tbody&gt;&lt;/table&gt;</textarea> |

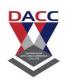

| 25) _ | describes how HTML elements are to be displayed on screen, paper, or in                                                                                                    |
|-------|----------------------------------------------------------------------------------------------------|
| other | r media                                                                                                    |
|       | a)css                                                                                                    |
|       | b)html                                                                                                    |
|       | c) <textarea>&lt;/td&gt;&lt;/tr&gt;&lt;tr&gt;&lt;td&gt;&lt;/td&gt;&lt;td&gt;d)&lt;text&gt;&lt;/td&gt;&lt;/tr&gt;&lt;tr&gt;&lt;td&gt;&lt;/td&gt;&lt;td&gt;26) Central Computer which is powerful than other computers in the network is called as&lt;/td&gt;&lt;/tr&gt;&lt;tr&gt;&lt;td&gt;&lt;/td&gt;&lt;td&gt;a) server&lt;/td&gt;&lt;/tr&gt;&lt;tr&gt;&lt;td&gt;&lt;/td&gt;&lt;td&gt;b) protocol&lt;/td&gt;&lt;/tr&gt;&lt;tr&gt;&lt;td&gt;&lt;/td&gt;&lt;td&gt;c) network&lt;/td&gt;&lt;/tr&gt;&lt;tr&gt;&lt;td&gt;&lt;/td&gt;&lt;td&gt;d) Internet&lt;/td&gt;&lt;/tr&gt;&lt;tr&gt;&lt;td&gt;&lt;/td&gt;&lt;td&gt;&lt;/td&gt;&lt;/tr&gt;&lt;tr&gt;&lt;td&gt;&lt;/td&gt;&lt;td&gt;27) HTTP is aprotocol.&lt;/td&gt;&lt;/tr&gt;&lt;tr&gt;&lt;td&gt;&lt;/td&gt;&lt;td&gt;a) server&lt;/td&gt;&lt;/tr&gt;&lt;tr&gt;&lt;td&gt;&lt;/td&gt;&lt;td&gt;b) protocol&lt;/td&gt;&lt;/tr&gt;&lt;tr&gt;&lt;td&gt;&lt;/td&gt;&lt;td&gt;c) connection &lt;mark&gt;oriented&lt;/mark&gt;&lt;/td&gt;&lt;/tr&gt;&lt;tr&gt;&lt;td&gt;&lt;/td&gt;&lt;td&gt;d) Internet&lt;/td&gt;&lt;/tr&gt;&lt;tr&gt;&lt;td&gt;&lt;/td&gt;&lt;td&gt;28)The FTP is a protocol that is used to transfer files between two computers&lt;/td&gt;&lt;/tr&gt;&lt;tr&gt;&lt;td&gt;&lt;/td&gt;&lt;td&gt;over a&lt;/td&gt;&lt;/tr&gt;&lt;tr&gt;&lt;td&gt;&lt;/td&gt;&lt;td&gt;a) server and protocol&lt;/td&gt;&lt;/tr&gt;&lt;tr&gt;&lt;td&gt;&lt;/td&gt;&lt;td&gt;b) protocol &amp; internet&lt;/td&gt;&lt;/tr&gt;&lt;tr&gt;&lt;td&gt;&lt;/td&gt;&lt;td&gt;c) connection &amp; oriented&lt;/td&gt;&lt;/tr&gt;&lt;tr&gt;&lt;td&gt;&lt;/td&gt;&lt;td&gt;d) network and Internet&lt;/td&gt;&lt;/tr&gt;&lt;/tbody&gt;&lt;/table&gt;</textarea> |

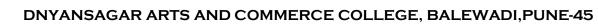

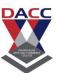

| ·                  | ent can use therequest to get a web resource from the server              |
|--------------------|---------------------------------------------------------------------------|
|                    | PUT                                                                       |
|                    | POST                                                                      |
| С.                 | GET                                                                       |
| d)                 | HEAD                                                                      |
| 30) We             | e <mark>bsites are u</mark> ploaded                                       |
| a) addr            | ess                                                                       |
| b) serv            | e e                                                                       |
| c) cach            | e e                                                                       |
| d) clie            | nt                                                                        |
|                    |                                                                           |
| 31) H              | TT <mark>ML web pages</mark> can be read an <mark>d rend</mark> ered by   |
|                    | a) <mark>web browser</mark>                                               |
|                    | b) server                                                                 |
|                    | c) empty                                                                  |
|                    | d) head <mark>tag</mark>                                                  |
|                    |                                                                           |
| 32) Thea document. | tag is an inline container used to mark up a part of a text, or a part of |
| a) <map></map>     |                                                                           |
| b) <span></span>   |                                                                           |
| c) <img/>          |                                                                           |
| d) <tt></tt>       |                                                                           |
| 33) <input/> is    | tag.                                                                      |
|                    | a) web browser                                                            |
|                    | b) server                                                                 |
|                    | c) empty                                                                  |
|                    | d) head tag                                                               |
|                    |                                                                           |
|                    |                                                                           |

# DACC

| 34) The HTML tag to left align the content inside a table cell is .                 |
|-------------------------------------------------------------------------------------|
| a) true                                                                             |
| b) false                                                                            |
| c) both a and b                                                                     |
| d) none of these                                                                    |
|                                                                                     |
|                                                                                     |
| 35) The body tag usually used after                                                 |
| a) web browser                                                                      |
| b) server                                                                           |
| c) empty                                                                            |
| d) head tag                                                                         |
|                                                                                     |
|                                                                                     |
| 36) <u>Tags</u> and text that are not directly displayed on the page are written in |
| section.                                                                            |
| a) web browser                                                                      |
| b) title                                                                            |
| c) empty                                                                            |
| d) head                                                                             |
|                                                                                     |
| 37) Some tags enclose the text. Those tags are known as                             |
| a) si <mark>ngle tag</mark>                                                         |
| b) paired tag                                                                       |
| c) empty                                                                            |
| d) head                                                                             |
|                                                                                     |
| 38) The <strike> tag is used tothe text or sentence.</strike>                       |
| a) single tag                                                                       |
| b) paired tag                                                                       |
| c)strikeout                                                                         |
| d) head                                                                             |
|                                                                                     |

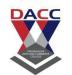

| 39) The <del> tag is used to display text form a document</del> |
|-----------------------------------------------------------------|
| a) single tag                                                   |
| b) paired tag                                                   |
| c)strikeout                                                     |
| d) deleted                                                      |
|                                                                 |
| 40)is used to give additional information.                      |
| a) ti <mark>tle</mark> tag                                      |
| b) p <mark>aire</mark> d tag                                    |
| c)st <mark>rikeout</mark>                                       |
| d) deleted                                                      |

| 1(c)  | 2(c)  | 3(a)  | 4(c)  | 5(d)  | 6(a)  | 7(d)  | 8(b)  | 9(b)  | 10(c) |
|-------|-------|-------|-------|-------|-------|-------|-------|-------|-------|
| 11(a) | 12(a) | 13(d) | 14(d) | 15(a) | 16(a) | 17(b) | 18(d) | 19(c) | 20(a) |
| 21(b) | 22(c) | 23(a) | 24(a) | 25(a) | 26(a) | 27(c) | 28(d) | 29(c) | 30(b) |
| 31(a) | 32(b) | 33(c) | 34(a) | 35(d) | 36(d) | 37(a) | 38(c) | 39(d) | 40(a) |

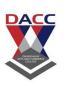

### **Unit-4: Function and String in PHP**

## **Question Bank Multiple Choice Questions (MCQ)**

1. What is the range of short data type in Java script? a) -128 to 127 b) -32768 to 32767 c) -2147483648 to 2147483647 d) None of the mentioned 2. What is the range of byte data type in Java script? a) -128 to 127 b) -32768 to 32767 c) -2147483648 to 2147483647 d) None of the mentioned 3. An expression involving byte, int, and literal numbers is promoted to which of these? a) int b) long c) byte d) float 4. Which data type value is returned by all transcendental math functions? a) int b) float c) double d) long 5. What is the numerical range of a char data type in Java script? a) -128 to 127

b) 0 to 256 c) 0 to 32767 d) 0 to 65535

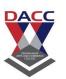

| 6. V | Which of these | coding tvr | oes is us | ed for | data type | e characters | in J | ava scrip | ot? |
|------|----------------|------------|-----------|--------|-----------|--------------|------|-----------|-----|
|------|----------------|------------|-----------|--------|-----------|--------------|------|-----------|-----|

- a) ASCII
- b) ISO-LATIN-1
- c) UNICODE
- d) None of the mentioned
- 7. Which of these values can a Boolean variable contain?
  - a) True & False
  - b) 0 & 1
  - c) Any integer value
  - d) true
- 8. Which one is a valid declaration of a Boolean?
  - a) boolean b1 = 1;
  - b) boolean b2 = 'false';
  - c) boolean b3 = false;
  - d) boolean b4 = 'true'
- 9. Which of these operators is used to allocate memory to array variable in Java script?
  - a) malloc
  - b) alloc
  - c) new
  - d) new malloc
- 10. Which of these is an incorrect array declaration?
  - a) intarr[] = new int[5]
  - b) int [] arr = new int[5]
  - c) intarr[] = new int[5]
  - d) intarr[] = int [5] new

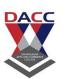

| 4 TA71-:-1( 11:                                | 1 : (-       | 1 1: (     |                       |
|------------------------------------------------|--------------|------------|-----------------------|
| <ol> <li>Which of these is necessar</li> </ol> | v to specify | at time of | array initialization? |

- a) Row
- b) Column
- c) Both Row and Column
- d) None of the mentioned

| 12. Which of the following can be operands of arithmetic operator | 12. <b>\</b> | Which of | the following | can be or | perands of | arithmetic ( | operators |
|-------------------------------------------------------------------|--------------|----------|---------------|-----------|------------|--------------|-----------|
|-------------------------------------------------------------------|--------------|----------|---------------|-----------|------------|--------------|-----------|

- a) Numeric
- b) Boolean
- c) Characters
- d) Both Numeric & Characters

13. Modulus operator, %, can be applied to which of these?

- a) Integers
- b) Floating point numbers
- c) Both Integers and floating point numbers
- d) None of the mentioned

14. Decrement operator, --, decreases the value of variable by what number?

- a) 1
- b) 2
- c) 3
- d) 4

**15**. Which of these is not a bitwise operator?

- a) &
- b) &=
- c) |=
- d) <=

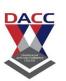

| 16. | Which operator is used to invert all the digits in a binary representation of |
|-----|-------------------------------------------------------------------------------|
|     | a number?                                                                     |
|     | a) ~                                                                          |
|     | b) <<<                                                                        |

c) >>> d) ^

| 17. On applying Left shift operator, | <<, on integer | bits are | e lost one | they are |
|--------------------------------------|----------------|----------|------------|----------|
| shifted past which position bit?     |                |          |            |          |

a) 1

b) 32

c) 33

d) 31

18. Which right shift operator preserves the sign of the value?

a) <<

b) >>

c) <<=

d) >>=

19. Which of these statements are incorrect?

- a) The left shift operator, <<, shifts all of the bits in a value to the left specified number of times
- b) The right shift operator, >>, shifts all of the bits in a value to the right specified number of times
- c) The left shift operator can be used as an alternative to multiplying by 2
- d) The right shift operator automatically fills the higher order bits with  $\boldsymbol{0}$

20. What is the output of relational operators?

a) Integer

b) Boolean

c) Characters

d) Double

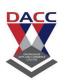

- 21. Which of these is returned by "greater than", "less than" and "equal to" operators?
  - a) Integers
  - b) Floating point numbers
  - c) Boolean
  - d) None of the mentioned
- 22. Which of these operators can skip evaluating right hand operand?
  - a)!
  - b) |
  - c) &
  - d) &&
- 23. Which of these have highest precedence?
  - a) ()
  - b) ++
  - c) \*
  - d) >>
- 24. Which of these statements are incorrect?
  - a) Equal to operator has least precedence
  - b) Brackets () have highest precedence
  - c) Division operator, /, has higher precedence than multiplication operator
  - d) Addition operator, +, and subtraction operator have equal precedence
- 25. Which of these selection statements test only for equality?
  - a) if
  - b) switch
  - c) if & switch
  - d) none of the mentioned

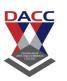

| <ul><li>26 Which of these are selection statements in Java script?</li><li>a) if()</li><li>b) for()</li><li>c) continue</li><li>d) break</li></ul>                                                                |
|----------------------------------------------------------------------------------------------------|
| <ul><li>27. Which of the following loops will execute the body of loop even when condition controlling the loop is initially false?</li><li>a) do-while</li><li>b) while</li><li>c) for</li></ul>                 |
| <ul><li>28. Which of these jump statements can skip processing the remainder of the code in its body for a particular iteration?</li><li>a) break</li><li>b) return</li><li>c) exit</li><li>d) continue</li></ul> |
| <ul><li>29. Which of the following is not a decision making statement?</li><li>a) if</li><li>b) if-else</li><li>c) switch</li><li>d) do-while</li></ul>                                                           |
| <ul><li>30. Which of the following is not a valid jump statement?</li><li>a) break</li><li>b) goto</li><li>c) continue</li><li>d) return</li></ul>                                                                |
| <ul><li>31. Which of the following is not a valid flow control statement?</li><li>a) exit()</li><li>b) break</li><li>c) continue</li><li>d) return</li></ul>                                                      |

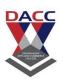

| 32) web browser support JPEG .PNG ,GIE ,Image ,and PDF                                                                                     |
|----------------------------------------------------------------------------------------------------|
| a) true                                                                                                    |
| b) false                                                                                                    |
| c) both a <mark>&amp; b</mark>                                                                                                    |
| d) none o <mark>f th</mark> ese                                                                                                    |
| 33)is the measured as the amount of data that can be transferred from one point to another point within a specific amount of time.         |
| a) HTTP                                                                                                    |
| b) Bandwidth                                                                                                    |
| c) webpage                                                                                                    |
| d) Dream viewer                                                                                                    |
| 34) A is a document, typically written in plain text distributed with formatting instruction of Hypertext markup languages like HTML,XHTML |
| a) HTTP                                                                                                    |
| b) Bandwidth                                                                                                    |
| c) webpage                                                                                                    |
| d) Dream viewer                                                                                                    |
| 35) Stands for Hypertext markup languages for displaying web pages and other information that can be displayed in a web browser            |
| a) HTTP                                                                                                    |
| b) Bandwidth                                                                                                    |
| c) webpage                                                                                                    |
| d) Dream viewer                                                                                                    |

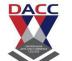

| 36) client server model Requires regular maintenance and updates .         |
|----------------------------------------------------------------------------|
| a) true                                                                    |
| b) false                                                                   |
| c) both a & b                                                              |
| d) none of these                                                           |
| 37) Cost of buying and running a server for client serve model are high.   |
| a) true                                                                    |
| b) false                                                                   |
| c) both a & b                                                              |
| d) none of these                                                           |
| 38) client server model are Dependence on a central location for operation |
| a) true                                                                    |
| b) false                                                                   |
| c) both a & b                                                              |
| d) none of these                                                           |
|                                                                            |

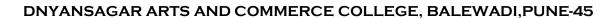

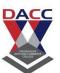

39) A section in a document that will have a light blue background color: following tags are true or false

<div style="background-color:lightblue">
 <h3>This is a heading</h3>
 This is a paragraph.
</div>

- a) true
- b) false
- c) both a & b
- d) none of these
- 40) Following are the types of CSS, which one is not type of CSS.
- a) Inline CSS:
- b) Internal or Embedded CSS
- c) External CSS:
- d) none of these.

| 1(b)  | 2(a)  | 3(a)  | 4(c)  | 5(d)  | 6(c)  | 7(a)  | 8(c)  | 9(c)  | 10(d) |
|-------|-------|-------|-------|-------|-------|-------|-------|-------|-------|
| 11(a) | 12(d) | 13(c) | 14(a) | 15(d) | 16(a) | 17(d) | 18(b) | 19(d) | 20(b) |
| 21(c) | 22(d) | 23(a) | 24(d) | 25(b) | 26(a) | 27(a) | 28(d) | 29(d) | 30(d) |
| 31(a) | 32(a) | 33(b) | 34(c) | 35(a) | 36(a) | 37(a) | 38(a) | 39(a) | 40(d) |

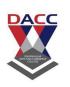

## **Unit - 5 Arrays in PHP**

## **Question Bank Multiple Choice Questions (MCQ)**

| 1) Thetag is used to define a client-side image-map. An image-map is an image with clickable area |
|---------------------------------------------------------------------------------------------------|
| a) <map></map>                                                                                    |
| b) <span></span>                                                                                  |
| c) <img/>                                                                                         |
| d) <tt></tt>                                                                                      |
| 2) The move from one page to another page in website is called as                                 |
| a) server machine                                                                                 |
| b) links                                                                                          |
| c) page layout                                                                                    |
| d) navigation                                                                                     |
| 3) Thetag is an inline container used to mark up a part of a text, or a part of a document.       |
| a) <map></map>                                                                                    |
| b) <span></span>                                                                                  |
| c) <img/>                                                                                         |
| d) <tt></tt>                                                                                      |
|                                                                                                   |

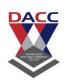

| 4) The tag provides no visual change by itself, but when it is marked, you can style it with CSS, or manipulate it with JavaScript.    |
|----------------------------------------------------------------------------------------------------|
| a) <map></map>                                                                                                    |
| b) <span></span>                                                                                                    |
| c) <img/>                                                                                                    |
| d) <tt></tt>                                                                                                    |
| 5) The tag defines an image in an HTML page.                                                                                           |
| a) <map></map>                                                                                                    |
| b) <span></span>                                                                                                    |
| c) <img/>                                                                                                    |
| d) <tt></tt>                                                                                                    |
| 6) Thetag has two required attributes: src and alt.                                                                                    |
| a) <map></map>                                                                                                    |
| b) <span></span>                                                                                                    |
| c) <img/>                                                                                                    |
| d) <tt></tt>                                                                                                    |
| 7) Theelement is often used as a container for other HTML elements to style them with CSS or to perform certain tasks with JavaScript. |
| a) <map></map>                                                                                                    |
| b) <div></div>                                                                                                    |
| c) <img/>                                                                                                    |
| d) <tt></tt>                                                                                                    |

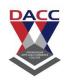

| 8)tag_Indicates that the text should be used with a font such as Courier that allots the same width to each character. |
|----------------------------------------------------------------------------------------------------|
| a) <map></map>                                                                                                    |
| b) <span></span>                                                                                                    |
| c) <img/>                                                                                                    |
| d) <tt></tt>                                                                                                    |
| 9)tag Indicates that the text should be displayed in a small font. Available in HTML 3.0 or higher.                    |
| a) <small></small>                                                                                                    |
| b) <em></em>                                                                                                    |
| c) <u></u>                                                                                                    |
| d) <strong></strong>                                                                                                   |
| 10)tag Indicates that the text should be displayed underlined. Not all browsers support this tag.                      |
| a) <small></small>                                                                                                    |
| b) <em></em>                                                                                                    |
| c) <u></u>                                                                                                    |
| d) <strong></strong>                                                                                                   |

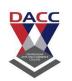

| 11)Indicates that characters should be emphasized in some way. Usually displayed in italics. |
|----------------------------------------------------------------------------------------------|
| a) <small></small>                                                                           |
| b) <em></em>                                                                                 |
| c) <u></u>                                                                                   |
| d) <strong></strong>                                                                         |
| 12)Emphasizes characters more strongly than <em>. Usually displayed in a bold</em>           |
| font                                                                                         |
| a) <small></small>                                                                           |
| b) <em></em>                                                                                 |
| c) <u></u>                                                                                   |
| d) <strong></strong>                                                                         |
| 13)tag Used to offset text that the user should enter. Often displayed in a                  |
| Courier font or a similar font that allots the same width to each character.                 |
| a) <small></small>                                                                           |
| b) <em></em>                                                                                 |
| c) <kbd></kbd>                                                                               |
| d) <strong></strong>                                                                         |

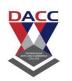

| 14)Indicates a variable. Often displayed in italics or underlined.              |
|---------------------------------------------------------------------------------|
| a) <var></var>                                                                  |
| b) <em></em>                                                                    |
| c) <kbd></kbd>                                                                  |
| d) <strong></strong>                                                            |
| 15)Indicates short quotes or citations. Often italized by browsers.             |
| a) <small></small>                                                              |
| b) <cite></cite>                                                                |
| c) <kbd></kbd>                                                                  |
| d) <strong></strong>                                                            |
| 16) Thetag defines a hyperlink, which is used to link from one page to another. |
| a) <a></a>                                                                      |
| b) <cite></cite>                                                                |
| c) <kbd></kbd>                                                                  |
| d) <strong></strong>                                                            |

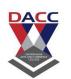

| 17) Theele1ment defines a table row, the  element defines a table header, and the  element defines a table cell. |
|----------------------------------------------------------------------------------------------------|
| a) <small></small>                                                                                               |
| b)                                                                                                    |
| c) <kbd></kbd>                                                                                                   |
| d) <strong></strong>                                                                                             |
|                                                                                                    |
| 18) The tag is used to create in an HTML table.                                                                  |
| a)                                                                                                    |
| b)                                                                                                    |
| c)                                                                                                    |
| d) >                                                                                                    |
| 19) CSS stands for                                                                                               |
| a) Cascading Style Sheets                                                                                        |
| b) Cascading super Sheets                                                                                        |
| c) Cascading Style excel sheet                                                                                   |
| d)none of these                                                                                                  |

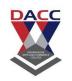

|               | 20)means the way to move from one page to another page in website.                                                    |
|---------------|----------------------------------------------------------------------------------------------------|
|               | To move from one page to another pages hyperlinks are used.                                                           |
|               | a) HTTP                                                                                                    |
|               | b) Bandwidth                                                                                                    |
|               | c) Naviga <mark>tion</mark>                                                                                           |
|               | d) Dream viewer                                                                                                    |
| 21) _<br>webs | is Web development software . Create, code and manage dynamic ites easily with a smart, simplified coding engine      |
|               | a) HTTP                                                                                                    |
|               | b) Bandwidth                                                                                                    |
|               | c) webpage                                                                                                    |
|               | d) Dream viewer                                                                                                    |
| 22<br>and     | ) is a server scripting language, and a powerful tool for making dynamic nteractive Web pages.  a) PHP b) java script |
|               | c) Angular js                                                                                                    |
|               | d) none of these                                                                                                    |
| -             | is a object oriented programming language , it is used to create the ect                                              |
| a)            | PHP                                                                                                    |
| b)            | ava script                                                                                                    |
| c)            | Angular js                                                                                                    |
| d)            | none of these                                                                                                    |

# DACC

| 24) A script can be placed anywhere in the document.              |
|-------------------------------------------------------------------|
| a) PHP                                                            |
| b) java script c                                                  |
| c) Angular js                                                     |
| d) none of these                                                  |
|                                                                   |
| 25) The default file extension for PHP files is                   |
| a) .PHP                                                           |
| b) .js                                                            |
| c) .Ajs                                                           |
| d) none of these                                                  |
|                                                                   |
|                                                                   |
| 26) is used to show the out putor give messagesame as printf in c |
| language                                                          |
| a) Echo                                                           |
| b) java script                                                    |
| c) Angular js                                                     |
| d) none of these                                                  |
|                                                                   |
| 27) A PHP script starts with php and ends with ? :                |
| <pre><?php // PHP code goes here ?></pre>                         |
| a) true                                                           |
| b) false                                                          |
| c) both a and b                                                   |
| d) none of these                                                  |
|                                                                   |

| 28) PHP code is executed on the server, and the result is returned to the browser as plain HTML |
|-------------------------------------------------------------------------------------------------|
| a) true                                                                                         |
| b) false                                                                                        |
| c) both a and b                                                                                 |
| d) none of these                                                                                |
|                                                                                                 |
| 29) PHP files can contain text, HTML, CSS, JavaScript, and PHP code                             |
| a) true                                                                                         |
| b) false                                                                                        |
| c) both a and b                                                                                 |
| d) none of these                                                                                |
|                                                                                                 |
| 30) PHP runs on various platforms (Windows, Linux, Unix, Mac OS X, etc.)                        |
| a) true                                                                                         |
| b) false                                                                                        |
| c) both a and b                                                                                 |
| d) none of these                                                                                |
|                                                                                                 |
| 31) PHP is compatible with almost all servers used today (Apache, IIS, etc.)                    |
| a) true                                                                                         |
| b) false                                                                                        |
| c) both a and b                                                                                 |
|                                                                                                 |

d) none of these

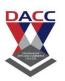

| 32) PHP supports a                | range of databases      |
|-----------------------------------|-------------------------|
| a) wide                           |                         |
| b) small                          |                         |
| c) short                          |                         |
| d) none of these                  |                         |
| 33) PHP supports the following da | ta types:               |
| a)String                          |                         |
| b) Integer                        |                         |
| c) Float (floating point numbers  | - also called double)   |
| d) all of the above .             |                         |
| 34) In PHP, an object must be     | declared.               |
| a) explicitly                     |                         |
| b) implicitly                     |                         |
| c) both a and b                   |                         |
| d) None of these                  |                         |
| 35) PHP divides the operators i   | n the following groups: |
| a)Increment/Decrement operat      | ors                     |
| b)Logical operators               |                         |
| c)String operators                |                         |
| d) all of the above               |                         |

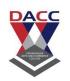

| 36) The basic assignment operator in PHP is It means that the left operand gets set to the value of the assignment expression on the right. |
|----------------------------------------------------------------------------------------------------|
| a) =                                                                                                    |
| b) ++                                                                                                    |
| c) ==                                                                                                    |
| d)?                                                                                                    |
| 37) the statement is used to perform different actions based on different conditions                                                        |
| a) switch                                                                                                    |
| b) if condition                                                                                                    |
| c) foreach                                                                                                    |
| d) while                                                                                                    |
|                                                                                                    |
| 38) In PHP, we have the following loop types:                                                                                               |
| a) while loop                                                                                                    |
| b) for loop                                                                                                    |
| c) foreach                                                                                                    |
| d) all the these.                                                                                                    |
|                                                                                                    |

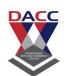

| 39) | In php, A | is a block of statements that can be used repeatedly in | a |
|-----|-----------|---------------------------------------------------------|---|
|     | program.  |                                                         |   |

- a) function
- b) procedure
- c) block
- d) loop
- 40) In php A function will not execute automatically when a page loads.
- a) true
- b) false
- c) both a and b
- d) none of these

| 1(a)  | 2(d)  | 3(a)  | 4(b)  | 5(a)  | 6(a)  | 7(b)  | 8(d)  | 9(a)  | 10(c) |
|-------|-------|-------|-------|-------|-------|-------|-------|-------|-------|
| 11(b) | 12(d) | 13(c) | 14(a) | 15(b) | 16(a) | 17(b) | 18(a) | 19(a) | 20(c) |
| 21(d) | 22(a) | 23(a) | 24(a) | 25(a) | 26(a) | 27(a) | 28(a) | 29(a) | 30(a) |
| 31(a) | 32(a) | 33(d) | 34(a) | 35(d) | 36(a) | 37(a) | 38(d) | 39(a) | 40(a) |

========//end//==========